- 13 ISBN 9787302310037
- 10 ISBN 7302310033

版权说明:本站所提供下载的PDF图书仅提供预览和简介以及在线试读,请支持正版图书。

www.tushu000.com

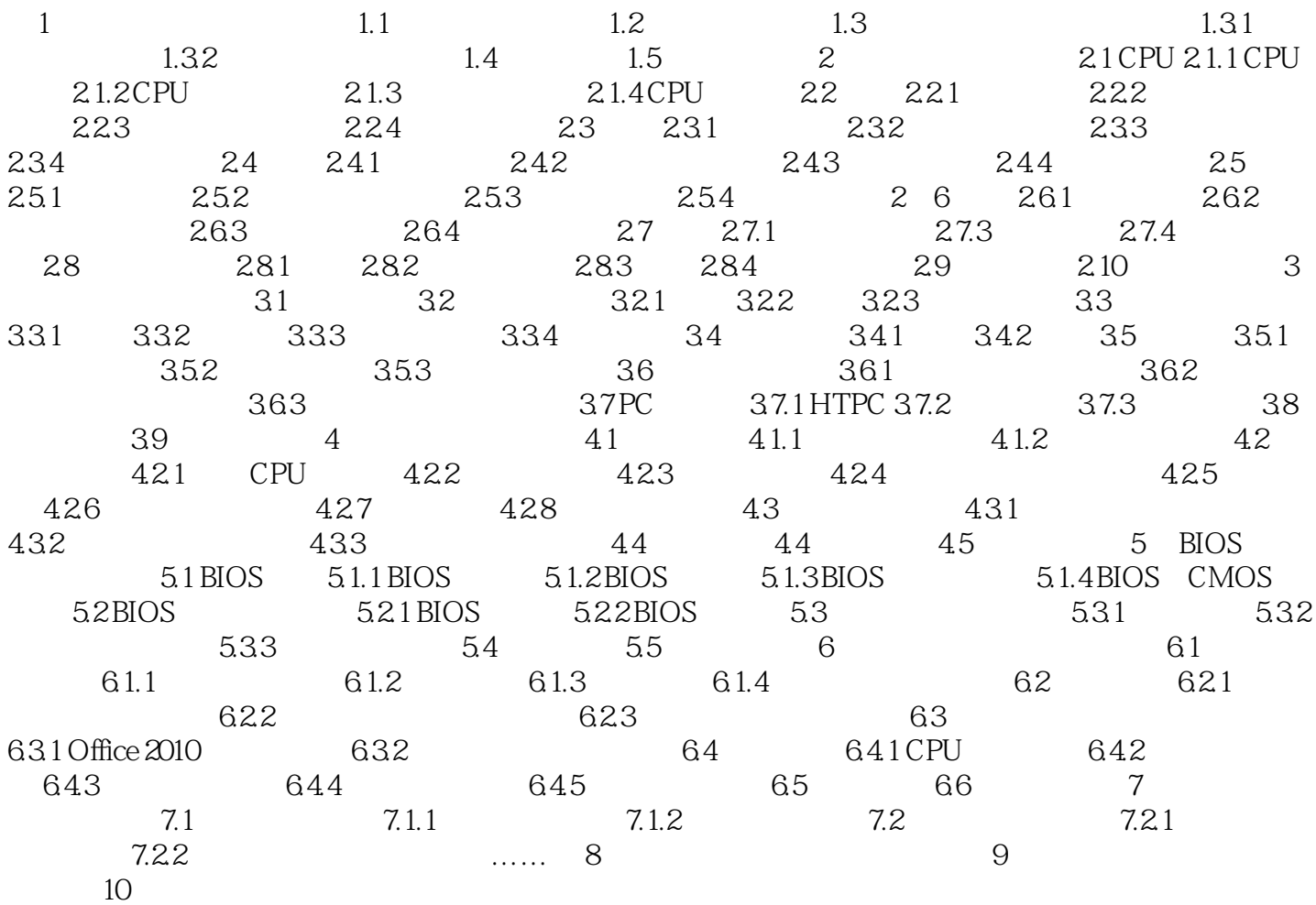

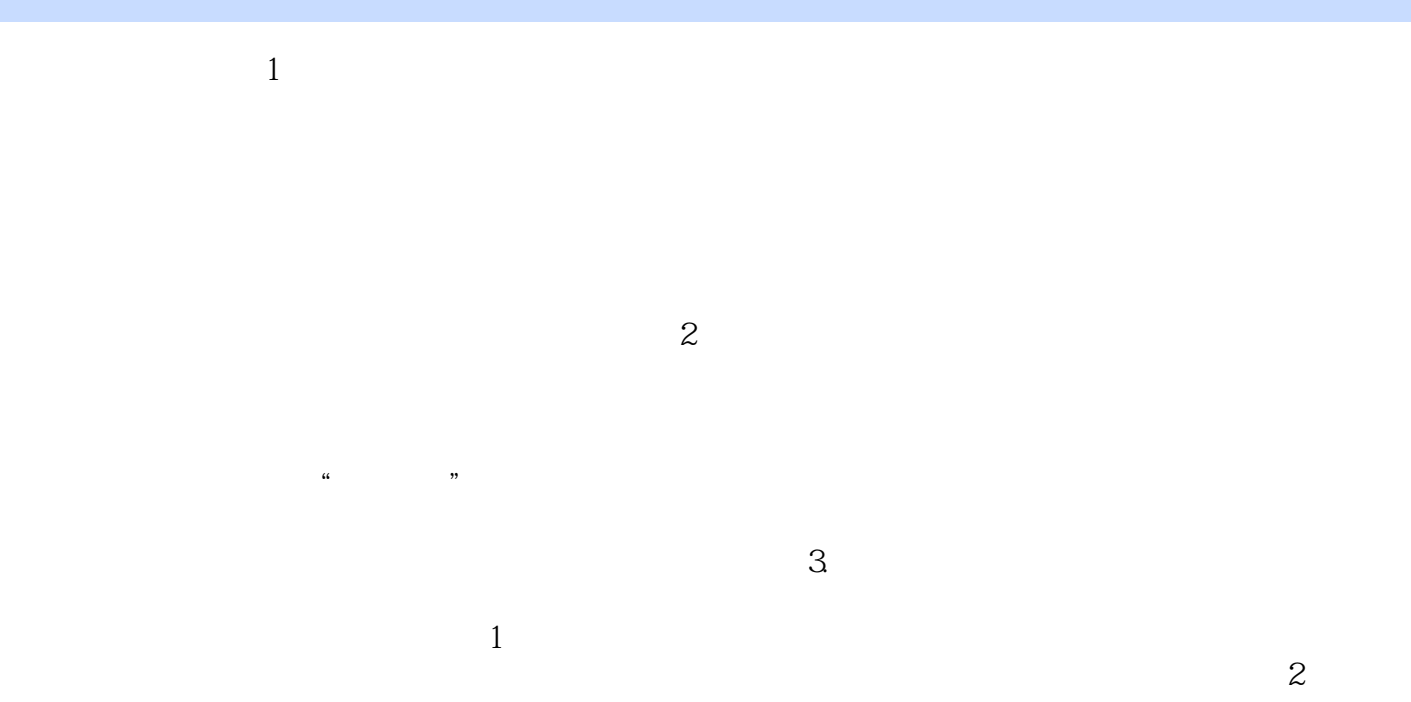

PC+ABS

 $\vdots$  (2)

 $1$ 

本站所提供下载的PDF图书仅提供预览和简介,请支持正版图书。

:www.tushu000.com